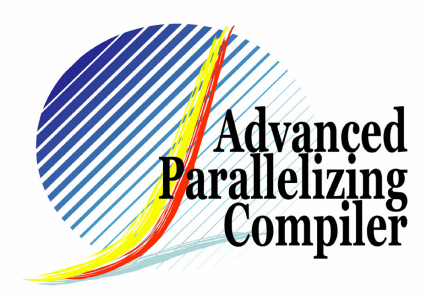

## **Extracting Loop Level Pipeline** Parallelism and its Evaluation

Akira HOSOI1,2, Masaki ARAI1,2, Toshihiro OZAWA1,2

(1 APC Technology Group 2 Fujitsu Limited)

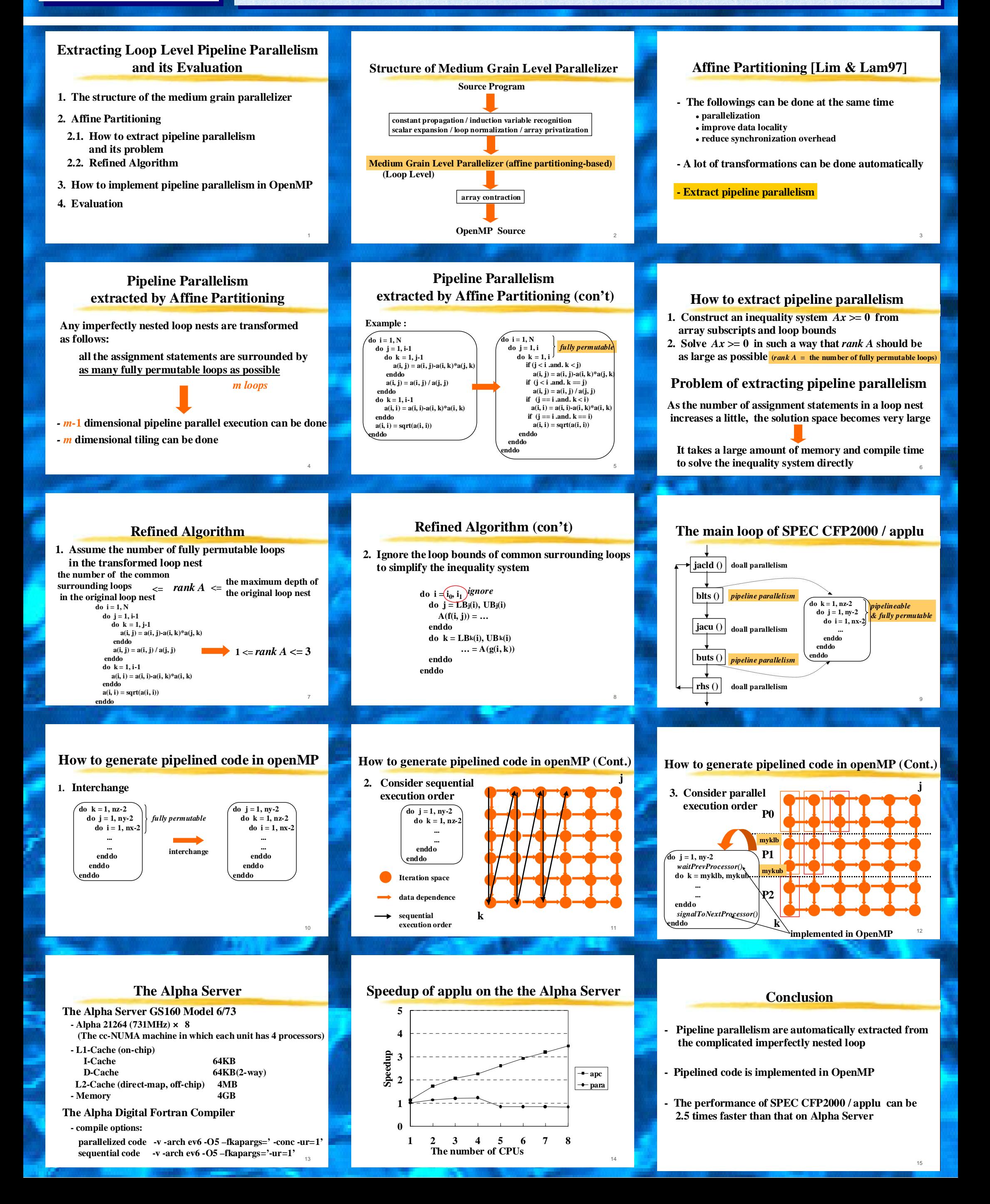